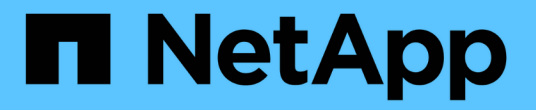

### **FlexVol** 볼륨의 테이프 백업 및 복원에 대한 오류 메시지입니다 ONTAP 9

NetApp April 24, 2024

This PDF was generated from https://docs.netapp.com/ko-kr/ontap/tape-backup/resource-limitation-noavailable-thread-reference.html on April 24, 2024. Always check docs.netapp.com for the latest.

# 목차

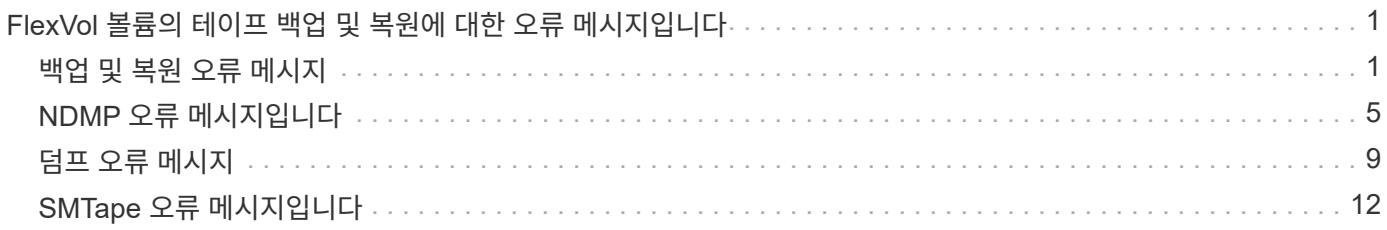

## <span id="page-2-0"></span>**FlexVol** 볼륨의 테이프 백업 및 복원에 대한 오류 메시지입니다

### <span id="page-2-1"></span>백업 및 복원 오류 메시지

리소스 제한**:** 사용 가능한 스레드가 없습니다

• \* 메시지 \*

자원 제한: 사용 가능한 스레드가 없습니다

• \* 원인 \*

현재 사용 중인 최대 활성 로컬 테이프 입출력 스레드 수입니다. 최대 16개의 활성 로컬 테이프 드라이브를 사용할 수 있습니다.

• \* 시정 조치 \*

새 백업 또는 복원 작업을 시작하기 전에 일부 테이프 작업이 완료될 때까지 기다립니다.

테이프 예약이 사전 비어 있습니다

• \* 메시지 \*

테이프 예약이 전제되었습니다

• \* 원인 \*

테이프 드라이브가 다른 작업에서 사용 중이거나 테이프가 너무 일찍 닫혔습니다.

• \* 시정 조치 \*

테이프 드라이브를 다른 작업에서 사용하고 있지 않은지, DMA 응용 프로그램이 작업을 중지하지 않았는지 확인한 다음 다시 시도하십시오.

미디어를 초기화할 수 없습니다

• \* 메시지 \*

미디어를 초기화할 수 없습니다

• \* 원인 \*

다음 이유 중 하나로 인해 이 오류가 발생할 수 있습니다.

- 백업에 사용된 테이프 드라이브가 손상되었거나 손상되었습니다.
- 테이프에 전체 백업이 포함되어 있지 않거나 손상되었습니다.

◦ 현재 사용 중인 최대 활성 로컬 테이프 입출력 스레드 수입니다.

최대 16개의 활성 로컬 테이프 드라이브를 사용할 수 있습니다.

- \* 시정 조치 \*
	- 테이프 드라이브가 손상되었거나 손상된 경우 유효한 테이프 드라이브로 작업을 재시도하십시오.
	- 테이프에 전체 백업이 포함되어 있지 않거나 손상된 경우 복구 작업을 수행할 수 없습니다.
	- 테이프 리소스를 사용할 수 없는 경우 일부 백업 또는 복구 작업이 완료될 때까지 기다린 다음 작업을 다시 시도하십시오.

진행 중인 최대 허용 덤프 또는 복원 수**(**최대 세션 제한**)**

• \* 메시지 \*

허용되는 덤프 또는 복원 횟수 중 최대값 \_ (최대 세션 제한) \_ 이(가) 진행 중입니다

• \* 원인 \*

최대 백업 또는 복원 작업 수가 이미 실행 중입니다.

• \* 시정 조치 \*

현재 실행 중인 일부 작업이 완료된 후 작업을 재시도하십시오.

테이프 쓰기의 미디어 오류입니다

• \* 메시지 \*

테이프 쓰기의 미디어 오류

• \* 원인 \*

테이프 쓰기에 실패했습니다

테이프 쓰기가 실패했습니다

백업에 사용된 테이프가 손상되었습니다.

• \* 시정 조치 \*

백업에 사용된 테이프가 손상되었습니다.

테이프를 교체하고 백업 작업을 다시 시도하십시오.

• \* 메시지 \*

• \* 원인 \*

• \* 시정 조치 \*

2

테이프를 교체하고 백업 작업을 다시 시도하십시오.

테이프 쓰기 실패 **-** 새 테이프에 미디어 오류가 발생했습니다

• \* 메시지 \*

테이프 쓰기 실패 - 새 테이프에 미디어 오류가 발생했습니다

• \* 원인 \*

백업에 사용된 테이프가 손상되었습니다.

• \* 시정 조치 \*

테이프를 교체하고 백업을 다시 시도하십시오.

테이프 쓰기 실패 **-** 새 테이프가 파손되었거나 쓰기 보호되어 있습니다

• \* 메시지 \*

테이프 쓰기 실패 - 새 테이프가 파손되었거나 쓰기 보호되어 있습니다

• \* 원인 \*

백업에 사용된 테이프가 손상되었거나 쓰기 보호되어 있습니다.

• \* 시정 조치 \*

테이프를 교체하고 백업을 다시 시도하십시오.

테이프 쓰기 실패 **-** 새 테이프가 이미 미디어 끝에 있습니다

• \* 메시지 \*

테이프 쓰기 실패 - 새 테이프가 이미 미디어 끝에 있습니다

• \* 원인 \*

테이프에 공간이 부족하여 백업을 완료할 수 없습니다.

• \* 시정 조치 \*

테이프를 교체하고 백업을 다시 시도하십시오.

테이프 쓰기 오류입니다

• \* 메시지 \*

테이프 쓰기 오류 - 이전 테이프의 최소 용량(MB)이 이 이 테이프 작업의 최소 용량(MB)보다 적었습니다. 작업을 처음부터 다시 시작해야 합니다

테이프 용량이 부족하여 백업 데이터를 포함할 수 없습니다.

• \* 시정 조치 \*

용량이 큰 테이프를 사용하고 백업 작업을 재시도하십시오.

테이프 읽기에서 미디어 오류가 발생했습니다

• \* 메시지 \*

'테이프 읽기에 미디어 오류'

• \* 원인 \*

데이터가 복구되는 테이프가 손상되어 전체 백업 데이터가 포함되어 있지 않을 수 있습니다.

• \* 시정 조치 \*

테이프에 전체 백업이 있는지 확인하려면 복구 작업을 다시 시도하십시오. 테이프에 전체 백업이 포함되어 있지 않으면 복구 작업을 수행할 수 없습니다.

테이프 읽기 오류입니다

• \* 메시지 \*

"테이프 읽기 오류"

• \* 원인 \*

테이프 드라이브가 손상되었거나 테이프에 전체 백업이 포함되어 있지 않습니다.

• \* 시정 조치 \*

테이프 드라이브가 손상된 경우 다른 테이프 드라이브를 사용하십시오. 테이프에 전체 백업이 포함되어 있지 않으면 데이터를 복원할 수 없습니다.

이미 테이프 끝에 있습니다

이미 테이프 끝에 있습니다

• \* 메시지 \*

- 
- 

• \* 원인 \*

테이프에 데이터가 포함되어 있지 않거나 되감아야 합니다.

• \* 시정 조치 \*

## <span id="page-6-0"></span>**NDMP** 오류 메시지입니다

4KB ~ 256KB 범위의 차단 계수를 지정합니다.

• \* 시정 조치 \*

백업 또는 복원 작업에 대해 지정된 차단 계수가 허용 범위 내에 있지 않습니다.

• \* 원인 \*

테이프 레코드 크기는 4KB에서 256KB 사이여야 합니다

• \* 메시지 \*

테이프 레코드 크기는 **4KB**에서 **256KB** 사이여야 합니다

블록 크기1을 차단 요소로 사용하여 복원 작업을 재시도하십시오.

• \* 시정 조치 \*

로컬 복구에 대해 지정된 차단 계수가 잘못되었습니다.

• \* 원인 \*

테이프 레코드 크기는 block\_size1이 아니라 block\_size2여야 합니다

• \* 메시지 \*

• \* 메시지 \*

• \* 원인 \*

그렇지 않으면 테이프를 되감고 복구 작업을 다시 시도하십시오.

테이프 레코드 크기가 너무 작습니다. 더 큰 사이즈를 시도해 보세요

복구 작업에 지정된 차단 계수가 백업 중에 사용된 차단 요소보다 작습니다.

테이프 레코드 크기는 **block\_size1**이 아니라 **block\_size2**여야 합니다

- 
- \* 시정 조치 \*

백업 중에 지정된 것과 동일한 차단 계수를 사용합니다.

테이프 레코드 크기가 너무 작습니다**.** 더 큰 크기로 시도하십시오**.**

테이프에 데이터가 포함되어 있지 않은 경우 백업이 포함된 테이프를 사용하고 복구 작업을 다시 시도하십시오.

5

네트워크 통신 오류입니다

• \* 메시지 \*

네트워크 통신 오류

• \* 원인 \*

NDMP 3-way 연결에서 원격 테이프에 대한 통신이 실패했습니다.

• \* 시정 조치 \*

원격 Mover에 대한 네트워크 연결을 확인하십시오.

#### **Read Socket** 의 메시지**: error\_string**

• \* 메시지 \*

'읽기 소켓의 메시지: error\_string'

• \* 원인 \*

NDMP 3-way 연결에서 원격 테이프에서 통신 복구 시 오류가 발생했습니다.

• \* 시정 조치 \*

원격 Mover에 대한 네트워크 연결을 확인하십시오.

#### **Write Dirnet**의 메시지**: error\_string**

• \* 메시지 \*

'쓰기 Dirnet의 메시지: error\_string'

• \* 원인 \*

NDMP 3-way 연결에서 원격 테이프에 대한 백업 통신에 오류가 있습니다.

• \* 시정 조치 \*

원격 Mover에 대한 네트워크 연결을 확인하십시오.

#### 소켓 수신 **EOF**를 판독합니다

• \* 메시지 \*

Read Socket Received EOF(읽기 소켓 수신 EOF)

• \* 원인 \*

NDMP 3방향 연결에서 원격 테이프와 파일 끝 표시에 도달하려고 했습니다. 블록 크기가 더 큰 백업 이미지에서 3방향 복원을 시도할 수 있습니다.

• \* 시정 조치 \*

올바른 블록 크기를 지정하고 복구 작업을 재시도하십시오.

#### **ndmpd** 잘못된 버전 번호**: version\_number '**

• \* 메시지 \*

'ndmpd 잘못된 버전 번호: version\_number'

• \* 원인 \*

지정된 NDMP 버전은 스토리지 시스템에서 지원되지 않습니다.

• \* 시정 조치 \*

```
NDMP 버전 4를 지정합니다.
```
#### **ndmpd** 세션 **session\_ID**가 활성 상태가 아닙니다

• \* 메시지 \*

ndmpd session session\_ID not active

• \* 원인 \*

NDMP 세션이 없을 수 있습니다.

• \* 시정 조치 \*

활성 NDMP 세션을 보려면 'ndmpd status' 명령을 사용합니다.

#### **volume volume\_name**에 대한 **vol ref**를 가져올 수 없습니다

• \* 메시지 \*

'vol\_name 볼륨에 대한 vol ref를 얻을 수 없습니다.

• \* 원인 \*

볼륨이 다른 작업에서 사용 중이므로 볼륨 참조를 가져올 수 없습니다.

• \* 시정 조치 \*

나중에 작업을 다시 시도하십시오.

#### **["IPv6"|"IPv4"]** 제어 연결에서는 데이터 연결 유형 **["NDMP4\_ADDR\_TCP\_IPv6"]** 이**(**가**)** 지원되지 않습니다

• \* 메시지 \*

["IPv6"|"IPv4"] 제어 연결에 대해 Data 연결 유형 ["NDMP4\_ADDR\_TCP\_IPv6"] 지원되지 않습니다

• \* 원인 \*

노드 범위 NDMP 모드에서는 설정된 NDMP 데이터 연결이 NDMP 제어 연결과 동일한 네트워크 주소 유형(IPv4 또는 IPv6)이어야 합니다.

• \* 시정 조치 \*

백업 애플리케이션 공급업체에 문의하십시오.

#### 데이터 수신**: CAB** 데이터 연결 준비 전제 조건 오류

• \* 메시지 \*

dATA Listen: cab data connection prepare pre전제 조건 오류

• \* 원인 \*

백업 애플리케이션이 NDMP 서버와 CAB 확장을 협상하고 NDMP\_CAB\_DATA\_CONN\_Prepare 및 NDMP\_DATA\_LECEIVE 메시지 간에 지정된 NDMP 데이터 연결 주소 유형이 일치하지 않으면 NDMP 데이터 수신 작업이 실패합니다.

• \* 시정 조치 \*

백업 애플리케이션 공급업체에 문의하십시오.

#### 데이터 연결**:CAB** 데이터 연결 준비 전제 조건 오류

• \* 메시지 \*

"cab data connection prepare pre전제 조건 오류"

• \* 원인 \*

백업 애플리케이션이 NDMP 서버와 CAB 확장을 협상하고 NDMP\_CAB\_DATA\_CONN\_Prepare 및 NDMP\_DATA\_CONNECT 메시지 간에 지정된 NDMP 데이터 연결 주소 유형이 일치하지 않으면 NDMP 데이터 연결이 실패합니다.

• \* 시정 조치 \*

백업 애플리케이션 공급업체에 문의하십시오.

볼거리가 일시적으로 부피를 사용할 수 없게 되었습니다. 다시 시도하십시오

• \* 메시지 \*

볼륨에 대해 일시적으로 비활성화된 덤프를 다시 시도하십시오

데이터를 다른 위치로 복원해 보십시오.

• \* 시정 조치 \*

복원이 시도되는 qtree는 읽기 전용입니다.

• \* 원인 \*

"대상 qtree는 읽기 전용입니다.

• \* 메시지 \*

타겟 **qtree**는 읽기 전용입니다

데이터를 다른 위치로 복원해 보십시오.

• \* 시정 조치 \*

복구 작업이 시도되는 경로는 읽기 전용입니다.

• \* 원인 \*

대상 볼륨이 읽기 전용입니다

• \* 메시지 \*

대상 볼륨이 읽기 전용입니다

## <span id="page-10-0"></span>덤프 오류 메시지

사용자 계정이 SSH 액세스 방법과 연결되어 있고 인증 방법이 사용자 암호인지 확인합니다.

• \* 시정 조치 \*

NDMP에 대한 사용자 계정 구성이 불완전합니다

• \* 원인 \*

'<오류: 표시 실패: '<사용자 이름>' 사용자의 암호를 가져올 수 없습니다

• \* 메시지 \*

오류**:** 표시 실패**: '<**사용자 이름**>'** 사용자의 암호를 가져올 수 없습니다**.**

NDMP 덤프 백업은 '스냅샷 중단' 또는 '스냅샷 재동기화' 작업의 일부인 SnapMirror 대상 볼륨에서 시도됩니다.

• \* 시정 조치 \*

'스냅샷 미러 중단' 또는 '스냅샷 미러 재동기화' 작업이 완료될 때까지 기다린 다음 덤프 작업을 수행합니다.

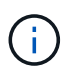

SnapMirror 대상 볼륨의 상태가 읽기/쓰기에서 읽기 전용으로 또는 읽기 전용에서 읽기/쓰기로 변경될 때마다 기본 백업을 수행해야 합니다.

#### **NFS** 레이블을 인식할 수 없습니다

• \* 메시지 \*

"오류: 중단 중: 덤프가 파일 시스템에서 NFS 보안 레이블을 발견했습니다.

• \* 원인 \*

NFS 보안 레이블은 NFSv4.2가 활성화된 경우 ONTAP 9.9.1부터 지원됩니다. 그러나 덤프 엔진에서 NFS 보안 레이블을 현재 인식하지 않습니다. 파일, 디렉토리 또는 덤프 형식의 특수 파일에 NFS 보안 레이블이 있으면 덤프가 실패합니다.

• \* 시정 조치 \*

파일 또는 디렉토리에 NFS 보안 레이블이 없는지 확인합니다.

파일이 생성되지 않았습니다

• \* 메시지 \*

파일이 생성되지 않았습니다

• \* 원인 \*

향상된 DAR 기능을 사용하지 않고 DAR 디렉토리 DAR을 시도했습니다.

• \* 시정 조치 \*

향상된 DAR 기능을 사용하도록 설정하고 DAR를 다시 시도합니다.

**file name>** 파일을 복원하지 못했습니다

• \* 메시지 \*

파일 이름을 복원하지 못했습니다

• \* 원인 \*

대상 볼륨에 있는 LUN의 파일 이름과 동일한 파일 이름의 DAR(Direct Access Recovery)이 수행된 경우 DAR가

실패합니다.

• \* 시정 조치 \*

파일의 DAR를 다시 시도하십시오.

**src inode <inode number>…** 에 대한 잘라내기에 실패했습니다

• \* 메시지 \*

"src inode <inode number>에 대한 잘림 실패. 오류 <오류 번호>. inode를 건너뜁니다

• \* 원인 \*

파일 inode는 파일이 복원될 때 삭제됩니다.

• \* 시정 조치 \*

해당 볼륨을 사용하기 전에 볼륨의 복원 작업이 완료될 때까지 기다립니다.

덤프에 필요한 스냅샷을 잠글 수 없습니다

• \* 메시지 \*

"덤프에 필요한 스냅샷을 잠글 수 없습니다.

• \* 원인 \*

백업에 지정된 스냅샷 복사본을 사용할 수 없습니다.

• \* 시정 조치 \*

다른 스냅샷 복사본으로 백업을 재시도하십시오.

'스냅 목록' 명령을 사용하여 사용 가능한 스냅샷 복사본 목록을 봅니다.

#### 비트맵 파일을 찾을 수 없습니다

• \* 메시지 \*

비트맵 파일을 찾을 수 없습니다

• \* 원인 \*

백업 작업에 필요한 비트맵 파일이 삭제되었을 수 있습니다. 이 경우 백업을 다시 시작할 수 없습니다.

• \* 시정 조치 \*

백업을 다시 수행합니다.

볼륨이 일시적으로 전환 상태입니다

• \* 메시지 \*

용적이 과도기 상태에 있습니다

잠시 기다린 후 백업을 다시 수행합니다.

<span id="page-13-0"></span>**SMTape** 오류 메시지입니다

• \* 원인 \*

백업되는 볼륨이 일시적으로 마운트 해제 상태입니다.

- 
- 
- \* 시정 조치 \*
- 
- 
- 
- 
- 
- 
- 
- 
- 
- 
- 
- 
- 
- 
- 
- 
- 
- 
- 
- 
- 
- 
- 
- 
- 
- 
- 
- 
- 
- 
- 
- 

청크 형식이 지원되지 않습니다

복구 작업을 재시도하고 올바른 순서로 테이프를 로드합니다.

백업 이미지가 SMTape가 아닌 경우 SMTape 백업이 있는 테이프를 사용하여 작업을 재시도하십시오.

• \* 시정 조치 \*

• \* 메시지 \*

• \* 원인 \*

• \* 시정 조치 \*

• \* 메시지 \*

- 백업 테이프가 올바른 순서로 복구되지 않습니다.
- \* 원인 \*
- 
- 

청크 형식이 지원되지 않습니다

메모리를 할당하지 못했습니다

메모리를 할당하지 못했습니다

백업 이미지가 SMTape가 아닙니다.

- 
- 
- "덩어리가 오르지 않았습니다.

청크가 순서가 아닙니다

• \* 메시지 \*

12

시스템의 메모리가 부족합니다.

• \* 시정 조치 \*

시스템 사용량이 너무 많으면 나중에 작업을 다시 시도하십시오.

데이터 버퍼를 가져오지 못했습니다

• \* 메시지 \*

데이터 버퍼를 가져오지 못했습니다

• \* 원인 \*

스토리지 시스템의 버퍼가 부족했습니다.

• \* 시정 조치 \*

일부 스토리지 시스템 작업이 완료될 때까지 기다린 다음 작업을 재시도하십시오.

스냅샷을 찾지 못했습니다

• \* 메시지 \*

스냅샷을 찾지 못했습니다

• \* 원인 \*

백업에 지정된 스냅샷 복사본을 사용할 수 없습니다.

• \* 시정 조치 \*

지정된 스냅샷 복사본을 사용할 수 있는지 확인합니다. 그렇지 않은 경우 올바른 스냅샷 복사본으로 재시도하십시오.

스냅샷을 생성하지 못했습니다

• \* 메시지 \*

스냅샷을 만들지 못했습니다

• \* 원인 \*

볼륨에 이미 최대 수의 스냅샷 복사본이 포함되어 있습니다.

• \* 시정 조치 \*

일부 스냅샷 복사본을 삭제한 후 백업 작업을 재시도하십시오.

스냅샷을 잠그지 못했습니다

• \* 메시지 \*

스냅샷을 잠그는 데 실패했습니다

• \* 원인 \*

스냅샷 복사본이 사용 중이거나 삭제되었습니다.

• \* 시정 조치 \*

스냅샷 복사본을 다른 작업에서 사용 중인 경우 해당 작업이 완료될 때까지 기다린 다음 백업을 재시도하십시오. 스냅샷 복사본이 삭제된 경우에는 백업을 수행할 수 없습니다.

스냅샷을 삭제하지 못했습니다

• \* 메시지 \*

스냅샷을 삭제하지 못했습니다

• \* 원인 \*

자동 스냅샷 복사본이 다른 작업에서 사용 중이므로 삭제할 수 없습니다.

• \* 시정 조치 \*

스냅샷 복사본의 상태를 확인하려면 'snap' 명령을 사용합니다. 스냅샷 복사본이 필요하지 않은 경우 수동으로 삭제합니다.

최신 스냅샷을 가져오지 못했습니다

• \* 메시지 \*

최근 스냅샷을 가져오지 못했습니다

• \* 원인 \*

SnapMirror에 의해 볼륨이 초기화되고 있으므로 최신 스냅샷 복사본이 없을 수 있습니다.

• \* 시정 조치 \*

초기화가 완료된 후 다시 시도하십시오.

새 테이프를 로드하지 못했습니다

• \* 메시지 \*

새 테이프를 로드하지 못했습니다

테이프 드라이브 또는 미디어에 오류가 있습니다.

• \* 시정 조치 \*

테이프를 교체하고 작업을 다시 시도하십시오.

테이프를 초기화하지 못했습니다

• \* 메시지 \*

테이프 초기화 실패

• \* 원인 \*

다음 이유 중 하나로 인해 이 오류 메시지가 나타날 수 있습니다.

- $\cdot$  백업 이미지가 SMTape가 아닙니다.
- 지정된 테이프 차단 계수가 올바르지 않습니다.
- 테이프가 손상되었거나 손상되었습니다.
- 복원을 위해 잘못된 테이프가 로드되었습니다.
- \* 시정 조치 \*
	- $\cdot$  백업 이미지가 SMTape가 아닌 경우 SMTape 백업이 있는 테이프를 사용하여 작업을 재시도하십시오.
	- 차단 계수가 올바르지 않은 경우 올바른 차단 계수를 지정하고 작업을 재시도하십시오.
	- 테이프가 손상된 경우 복원 작업을 수행할 수 없습니다.
	- 잘못된 테이프가 로드된 경우 올바른 테이프를 사용하여 작업을 재시도하십시오.

복원 스트림을 초기화하지 못했습니다

• \* 메시지 \*

복원 스트림을 초기화하지 못했습니다

• \* 원인 \*

다음 이유 중 하나로 인해 이 오류 메시지가 나타날 수 있습니다.

- $\cdot$  백업 이미지가 SMTape가 아닙니다.
- 지정된 테이프 차단 계수가 올바르지 않습니다.
- 테이프가 손상되었거나 손상되었습니다.
- 복원을 위해 잘못된 테이프가 로드되었습니다.
- \* 시정 조치 \*

◦ 백업 이미지가 SMTape가 아닌 경우 SMTape 백업이 있는 테이프를 사용하여 작업을 재시도하십시오.

◦ 차단 계수가 올바르지 않은 경우 올바른 차단 계수를 지정하고 작업을 재시도하십시오.

- 테이프가 손상된 경우 복원 작업을 수행할 수 없습니다.
- 잘못된 테이프가 로드된 경우 올바른 테이프를 사용하여 작업을 재시도하십시오.

백업 이미지를 읽지 못했습니다

• \* 메시지 \*

백업 이미지를 읽지 못했습니다

• \* 원인 \*

테이프가 손상되었습니다.

• \* 시정 조치 \*

테이프가 손상된 경우 복원 작업을 수행할 수 없습니다.

이미지 헤더가 없거나 손상되었습니다

• \* 메시지 \*

'이미지 헤더 누락 또는 손상'

• \* 원인 \*

테이프에 유효한 SMTape 백업이 없습니다.

• \* 시정 조치 \*

유효한 백업이 포함된 테이프로 다시 시도하십시오.

내부 어설션

• \* 메시지 \*

내부 어설션

• \* 원인 \*

내부 SMTape 오류가 있습니다.

• \* 시정 조치 \*

오류를 보고하고 기술 지원 부서에 'etc/log/backup' 파일을 보냅니다.

백업 이미지 매직 번호가 잘못되었습니다

• \* 메시지 \*

백업 이미지 마술 번호가 잘못되었습니다

• \* 원인 \*

백업 이미지가 SMTape가 아닙니다.

• \* 시정 조치 \*

백업 이미지가 SMTape가 아닌 경우 SMTape 백업이 있는 테이프를 사용하여 작업을 재시도하십시오.

백업 이미지 체크섬이 잘못되었습니다

- \* 메시지 \*
- 
- 

백업 이미지 체크섬이 잘못되었습니다

• \* 원인 \*

테이프가 손상되었습니다.

• \* 시정 조치 \*

테이프가 손상된 경우 복원 작업을 수행할 수 없습니다.

입력 테이프가 잘못되었습니다

• \* 메시지 \*

잘못된 입력 테이프

• \* 원인 \*

백업 이미지의 서명이 테이프 헤더에서 유효하지 않습니다. 테이프에 손상된 데이터가 있거나 유효한 백업 이미지가 없습니다.

• \* 시정 조치 \*

유효한 백업 이미지로 복원 작업을 다시 시도하십시오.

볼륨 경로가 잘못되었습니다

• \* 메시지 \*

잘못된 볼륨 경로입니다

• \* 원인 \*

백업 또는 복원 작업에 대해 지정된 볼륨을 찾을 수 없습니다.

• \* 시정 조치 \*

스냅샷 자동 삭제로 인해 작업이 중단되었습니다

• \* 메시지 \*

스냅샷 자동 삭제로 인해 작업이 중단되었습니다

스토리지 시스템이 재부팅된 후 작업을 재시도하십시오.

• \* 시정 조치 \*

스토리지 시스템을 재부팅하는 중입니다.

• \* 원인 \*

종료로 인해 작업이 중단되었습니다

• \* 메시지 \*

종료로 인해 작업이 중단되었습니다

'msape restore -h' 명령어를 사용하여 테이프의 헤더 정보를 확인한다.

• \* 시정 조치 \*

테이프 변경 중에 로드된 테이프는 백업 세트의 일부가 아닙니다.

테이프 변경 중에 로드된 테이프는 백업 세트의 일부가 아닙니다.

• \* 원인 \*

• \* 메시지 \*

- 백업 타임 스탬프에 일치
- 
- 
- 백업 타임 스탬프가 일치하지 않습니다
- 올바른 테이프를 로드하고 작업을 재시도하십시오.

- 
- 
- \* 시정 조치 \*
- \* 원인 \*

백업 세트 ID의 mismatch

- 백업 세트 **ID**가 일치하지 않습니다
	- \* 메시지 \*
- 유효한 볼륨 경로 및 볼륨 이름을 사용하여 작업을 재시도하십시오.

볼륨에 충분한 공간이 없으며 스냅샷 복사본이 자동으로 삭제됩니다.

• \* 시정 조치 \*

볼륨에서 공간을 확보하고 작업을 다시 시도하십시오.

현재 다른 작업에서 테이프를 사용하고 있습니다

• \* 메시지 \*

테이프는 현재 다른 작업에서 사용 중입니다

• \* 원인 \*

테이프 드라이브가 다른 작업에서 사용 중입니다.

• \* 시정 조치 \*

현재 활성 작업이 완료된 후 백업을 다시 시도하십시오.

테이프 순서가 없습니다

• \* 메시지 \*

테이프가 순서를 벗어났어

• \* 원인 \*

복원 작업에 대한 테이프 시퀀스의 첫 번째 테이프에는 이미지 헤더가 없습니다.

• \* 시정 조치 \*

이미지 헤더로 테이프를 로드하고 작업을 재시도하십시오.

#### 전송 실패**(MetroCluster** 작업으로 인해 중단됨**)**

• \* 메시지 \*

"전송 실패(MetroCluster 작업으로 인해 중단됨)

• \* 원인 \*

전환 또는 스위치백 작업으로 인해 SMTape 작업이 중단됩니다.

• \* 시정 조치 \*

스위치오버 또는 스위치백 작업이 완료된 후 SMTape 작업을 수행합니다.

- \* 원인 \*
- 이주 중인 기본 골재
- \* 메시지 \*

마이그레이션 중인 기본 애그리게이트

스토리지 페일오버(테이크오버 및 반환) 작업이 완료된 후 SMTape 작업을 수행합니다.

• \* 시정 조치 \*

SMTape 작업은 스토리지 페일오버(테이크오버 및 반환) 작업으로 인해 중단됩니다.

• \* 원인 \*

전송 실패(SFO 시작 중단)

• \* 메시지 \*

전송 실패**(SFO** 시작 중단**)**

CFO 애그리게이트의 스토리지 페일오버가 완료된 후 SMTape 작업을 수행합니다.

• \* 시정 조치 \*

SMTape 작업은 CFO 애그리게이트의 스토리지 페일오버(테이크오버 및 반환) 작업 때문에 중단됩니다.

- \* 원인 \*
- "전송 실패(CFO가 중단을 시작함)"
- \* 메시지 \*

전송 실패**(CFO**가 중단을 초기화함**)**

집계 재배치 작업이 완료된 후 SMTape 작업을 수행합니다.

- \* 시정 조치 \*
- 
- 
- 
- 
- 
- 
- 
- 
- 
- 
- 
- 
- 
- 
- 
- 
- 
- 
- 

SMTape 작업이 진행 중인 동안 집계 재배치를 시작하면 SMTape 작업이 중단됩니다.

- \* 원인 \*
- "전송 실패(ARL 시작 중단)"

전송 실패**(ARL** 시작 중단**)**

• \* 메시지 \*

볼륨을 제한하고 복원 작업을 다시 시도하십시오.

• \* 시정 조치 \*

데이터가 복원되는 대상 볼륨은 제한되지 않습니다.

• \* 원인 \*

볼륨이 제한되지 않음

• \* 메시지 \*

볼륨이 제한되지 않았습니다

볼륨을 온라인으로 전환하고 백업을 다시 시도하십시오.

• \* 시정 조치 \*

백업 중인 볼륨이 오프라인 상태입니다.

• \* 원인 \*

볼륨 오프라인

• \* 메시지 \*

볼륨이 오프라인 상태입니다

볼륨 마이그레이션이 완료된 후 백업 작업을 다시 시도하십시오.

- \* 시정 조치 \*
	-
- 
- 
- 
- 볼륨 마이그레이션 및 SMTape 백업을 동시에 실행할 수 없습니다.
- -
	- \* 원인 \*
- 볼륨이 현재 마이그레이션 중입니다

볼륨이 현재 마이그레이션 중입니다

- \* 메시지 \*
- 애그리게이트 마이그레이션이 완료된 후 SMTape 작업을 수행합니다.

• \* 시정 조치 \*

마이그레이션 중인 Aggregate(스토리지 페일오버 또는 애그리게이트 재배치)에서 SMTape 작업이 시작되면 SMTape 작업이 실패합니다.

Copyright © 2024 NetApp, Inc. All Rights Reserved. 미국에서 인쇄됨 본 문서의 어떠한 부분도 저작권 소유자의 사전 서면 승인 없이는 어떠한 형식이나 수단(복사, 녹음, 녹화 또는 전자 검색 시스템에 저장하는 것을 비롯한 그래픽, 전자적 또는 기계적 방법)으로도 복제될 수 없습니다.

NetApp이 저작권을 가진 자료에 있는 소프트웨어에는 아래의 라이센스와 고지사항이 적용됩니다.

본 소프트웨어는 NetApp에 의해 '있는 그대로' 제공되며 상품성 및 특정 목적에의 적합성에 대한 명시적 또는 묵시적 보증을 포함하여(이에 제한되지 않음) 어떠한 보증도 하지 않습니다. NetApp은 대체품 또는 대체 서비스의 조달, 사용 불능, 데이터 손실, 이익 손실, 영업 중단을 포함하여(이에 국한되지 않음), 이 소프트웨어의 사용으로 인해 발생하는 모든 직접 및 간접 손해, 우발적 손해, 특별 손해, 징벌적 손해, 결과적 손해의 발생에 대하여 그 발생 이유, 책임론, 계약 여부, 엄격한 책임, 불법 행위(과실 또는 그렇지 않은 경우)와 관계없이 어떠한 책임도 지지 않으며, 이와 같은 손실의 발생 가능성이 통지되었다 하더라도 마찬가지입니다.

NetApp은 본 문서에 설명된 제품을 언제든지 예고 없이 변경할 권리를 보유합니다. NetApp은 NetApp의 명시적인 서면 동의를 받은 경우를 제외하고 본 문서에 설명된 제품을 사용하여 발생하는 어떠한 문제에도 책임을 지지 않습니다. 본 제품의 사용 또는 구매의 경우 NetApp에서는 어떠한 특허권, 상표권 또는 기타 지적 재산권이 적용되는 라이센스도 제공하지 않습니다.

본 설명서에 설명된 제품은 하나 이상의 미국 특허, 해외 특허 또는 출원 중인 특허로 보호됩니다.

제한적 권리 표시: 정부에 의한 사용, 복제 또는 공개에는 DFARS 252.227-7013(2014년 2월) 및 FAR 52.227- 19(2007년 12월)의 기술 데이터-비상업적 품목에 대한 권리(Rights in Technical Data -Noncommercial Items) 조항의 하위 조항 (b)(3)에 설명된 제한사항이 적용됩니다.

여기에 포함된 데이터는 상업용 제품 및/또는 상업용 서비스(FAR 2.101에 정의)에 해당하며 NetApp, Inc.의 독점 자산입니다. 본 계약에 따라 제공되는 모든 NetApp 기술 데이터 및 컴퓨터 소프트웨어는 본질적으로 상업용이며 개인 비용만으로 개발되었습니다. 미국 정부는 데이터가 제공된 미국 계약과 관련하여 해당 계약을 지원하는 데에만 데이터에 대한 전 세계적으로 비독점적이고 양도할 수 없으며 재사용이 불가능하며 취소 불가능한 라이센스를 제한적으로 가집니다. 여기에 제공된 경우를 제외하고 NetApp, Inc.의 사전 서면 승인 없이는 이 데이터를 사용, 공개, 재생산, 수정, 수행 또는 표시할 수 없습니다. 미국 국방부에 대한 정부 라이센스는 DFARS 조항 252.227-7015(b)(2014년 2월)에 명시된 권한으로 제한됩니다.

#### 상표 정보

NETAPP, NETAPP 로고 및 <http://www.netapp.com/TM>에 나열된 마크는 NetApp, Inc.의 상표입니다. 기타 회사 및 제품 이름은 해당 소유자의 상표일 수 있습니다.